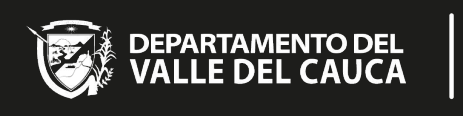

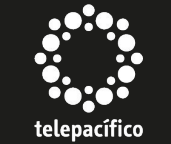

# Protocolo

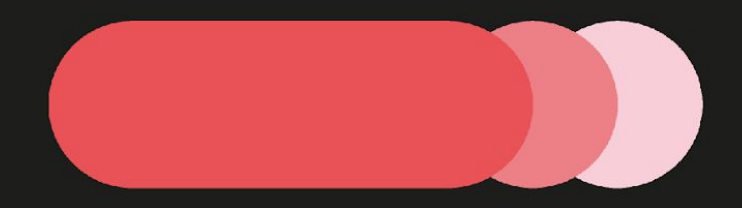

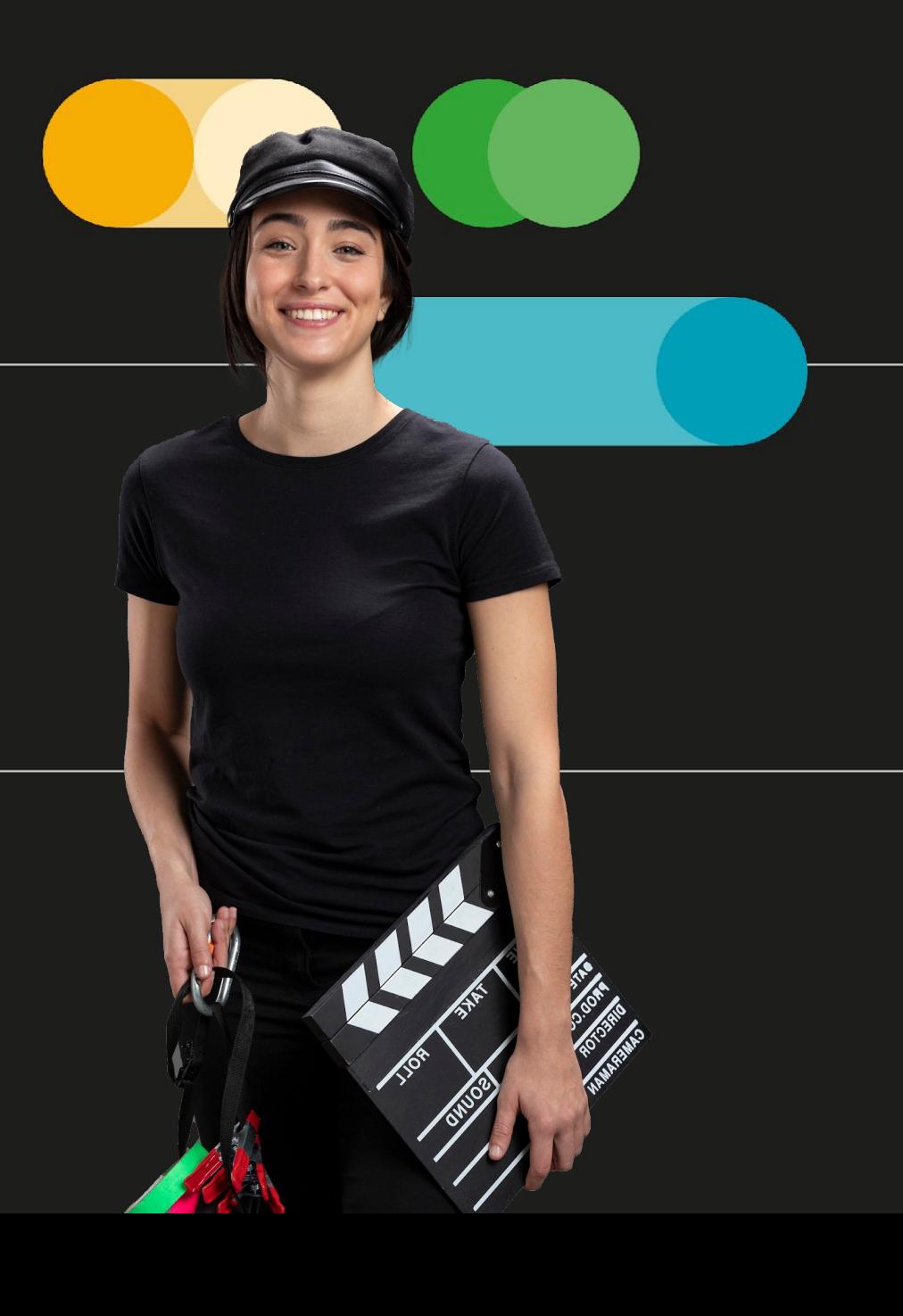

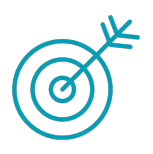

# **Objetivo**

Dar a conocer los requisitos y especificaciones técnicas para la entrega de los proyectos (master y entregables) a **Telepacífico**, sin embargo; cada productor debe tener en cuenta lo estipulado en el contrato, donde se establecen las entregas parciales de acuerdo con las formas de pago, una vez el contenido esté aprobado por la instancia de supervisión.

La entrega final se debe realizar en un disco duro, el cual reposará en videoteca, con todo el material del proyecto: Master, Fichas, fotos, cesiones de derechos, etc.

**Nota**: Todas las entregas de los proyectos tanto internos como externos se deben realizar a la producción de entregables, con el objetivo de hacer la revisión del protocolo, para continuar el proceso para programación, emisión, y videoteca.

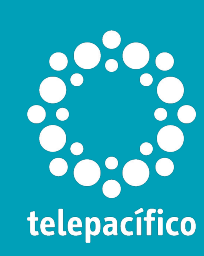

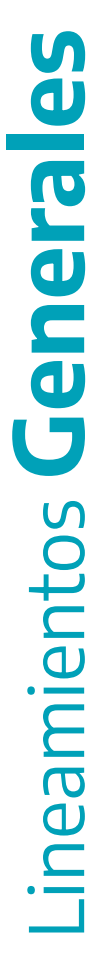

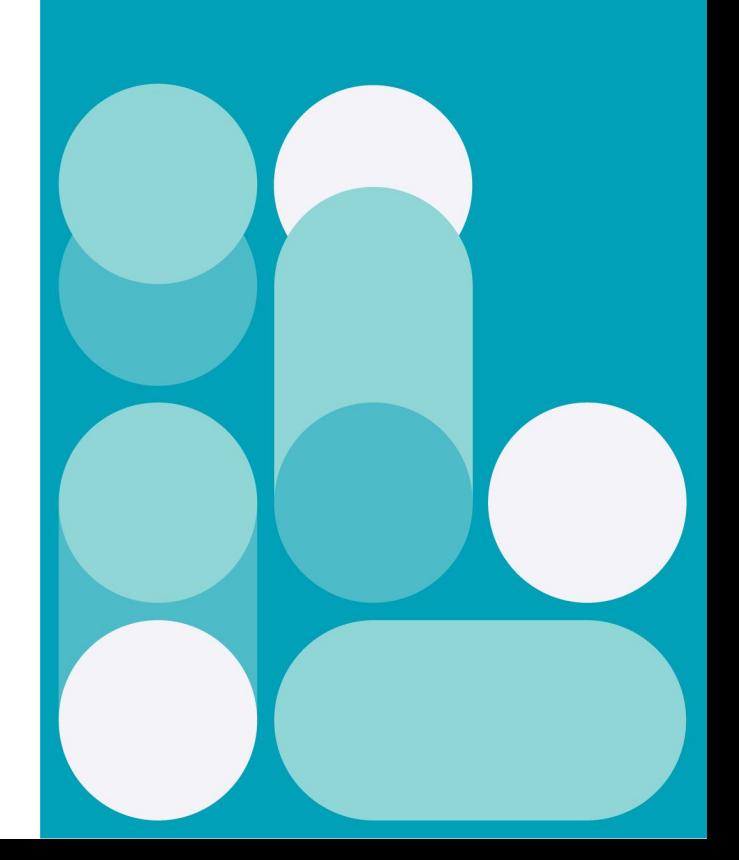

[Se debe entregar en un disco](http://www.telepacifico.com/entregas)  duro, organizado de la siguiente manera:

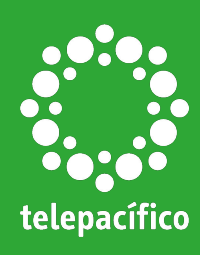

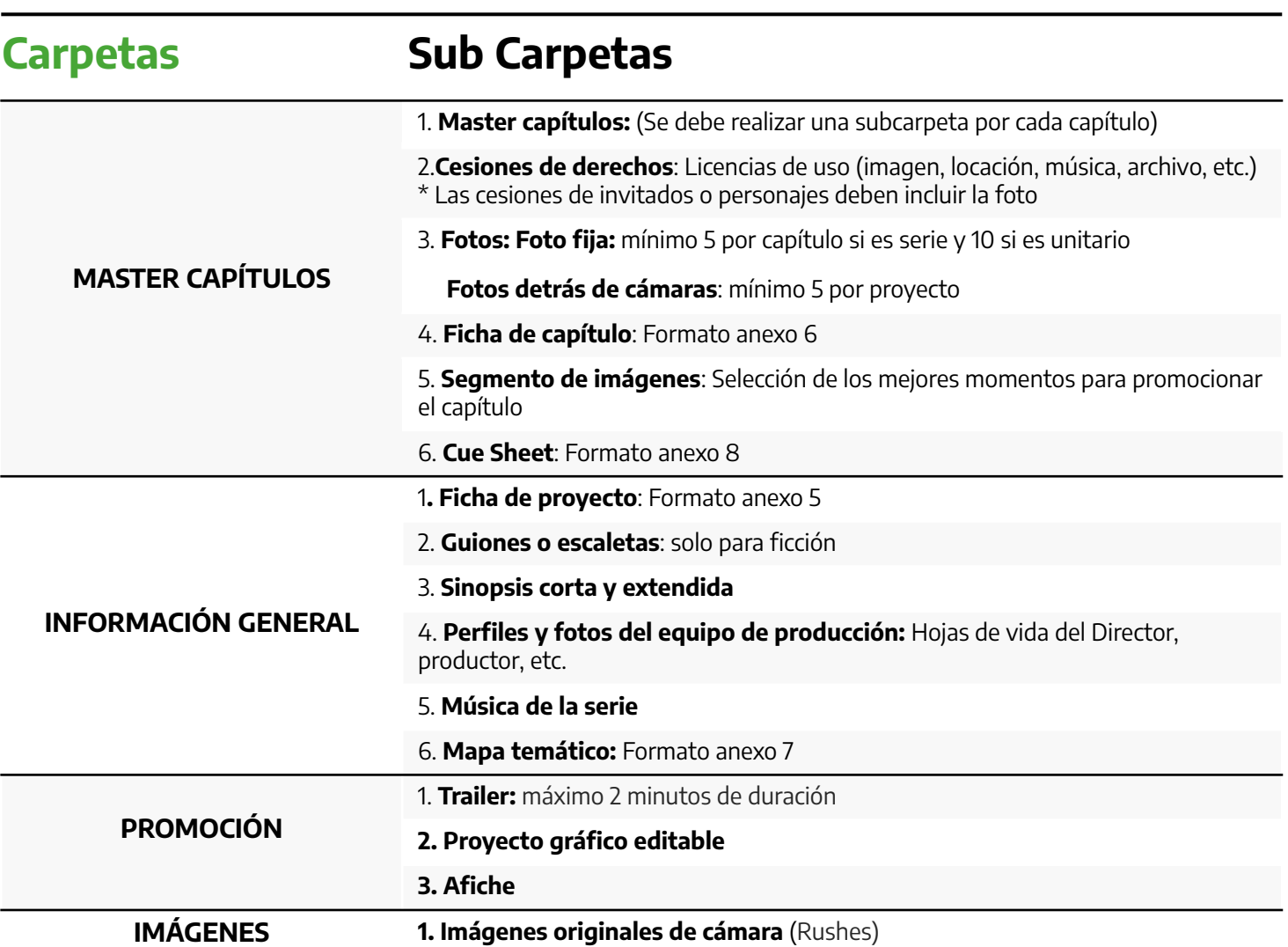

![](_page_2_Picture_4.jpeg)

![](_page_3_Figure_0.jpeg)

![](_page_4_Picture_0.jpeg)

![](_page_4_Picture_1.jpeg)

**Telepacífico** ha escogido para su flujo de trabajo el formato digital, para HD bajo los parámetros de codificación para **HD a 1.485 Gb/s (SMPTE 292) Mbps** bajo la siguiente estructura:

![](_page_4_Picture_3.jpeg)

# **SS** Formato Contenedor o Wrapping

MXF OP1a (Material Exchange Format)

![](_page_4_Picture_6.jpeg)

1080i / 30, corresponde al sistema para formato "FULL HD", el cual está compuesto por una resolución horizontal de 1920 muestra de pixeles/líneas y 1080 líneas activas en escaneo entrelazadas con una frecuencia de cuadro de 30 (29.970f ps).

![](_page_5_Picture_0.jpeg)

![](_page_5_Picture_1.jpeg)

![](_page_5_Picture_76.jpeg)

![](_page_5_Picture_3.jpeg)

![](_page_6_Picture_0.jpeg)

![](_page_6_Picture_1.jpeg)

# **Time code**

sido exportado con el **TIME** 

![](_page_6_Picture_3.jpeg)

Los tiempos de inicio de los clips de video deben de arrancar en 00h: 00m: 00s: 00f. Para ello los sistemas de edición cuentan en **TIMELINE** una línea dedicada para el código de tiempo **TIME CODE**, la cual es personalizable por el usuario

![](_page_6_Picture_61.jpeg)

![](_page_6_Picture_62.jpeg)

![](_page_7_Picture_0.jpeg)

![](_page_7_Picture_1.jpeg)

![](_page_7_Picture_72.jpeg)

![](_page_7_Picture_3.jpeg)

● Dispositivos de estado sólido o discos duros

![](_page_7_Picture_5.jpeg)

![](_page_7_Picture_7.jpeg)

# **PARÁMETROS** DE PROGRAMACIÓN

# **Duración Programas Propios**

![](_page_9_Picture_2.jpeg)

![](_page_9_Picture_3.jpeg)

![](_page_9_Picture_65.jpeg)

![](_page_9_Picture_5.jpeg)

![](_page_10_Picture_0.jpeg)

NORMA CEA 708\* EXPORTAR EN EL FLUJO DE TRABAJO EN MXF

**CEA-708** (formerly known as EIA-708) Es el nuevo estándar de Closed Caption para el uso de todos los difusores de televisión digital, incluida en HD y SD.

La exportación clona el MXF e inserta una pista de subtítulos **SMPTE-436M** en el contenedor MXF del archivo exportado. No hay transcodificación sucediendo en esta operación. Los archivos MXF luego se pueden reproducir a través de Sony XDCAM VTR, Telestream Switch 1.5 o superior, Adobe Premiere Pro CC, y muchos servidores de reproducción de video como Harris y Omneon.

#### Nota:

\*Para los productores que entregan con Closed Caption Entregar. Los archivos .SRT o .CC que contienen los subtítulos de cada uno de los capítulos para realizar el proceso de embebido en el canal.

![](_page_11_Picture_6.jpeg)

![](_page_11_Picture_7.jpeg)

![](_page_11_Picture_8.jpeg)

![](_page_12_Picture_0.jpeg)

#### REQUERIMIENTOS ADICIONALES

- El **Closed Caption** debe estar sincronizado al mismo tiempo que el audio.
- El texto debe tener el uso correcto de las minúsculas y mayúsculas. Asimismo, **buena ortografía**, puntuación y gramática.
- Los caracteres deben estar ajustados de la siguiente manera: Justificación horizontal al lado izquierdo, posición vertical Bottom; Roll Up 2, fuente tipográfica **Courier New, tamaño 10**.
- Se aconseja que no haya más de dos líneas por bloque de texto.
- Siempre se debe identificar al hablante usando **paréntesis angulares (>>)** con cada cambio de interlocutor.
- Se debe insertar el **signo musical (♪ ♪**) cuando hay un espacio sonoro.
- La descripción de un efecto de sonido debe ir entre **corchetes [ ].**  Se deben usar términos específicos para describir sonidos, ejemplo: [Pájaros trinando].

![](_page_12_Picture_9.jpeg)

![](_page_12_Picture_10.jpeg)

# **PARÁMETROS** DE CONTENIDO

![](_page_14_Picture_0.jpeg)

![](_page_14_Picture_1.jpeg)

Es importante que los programas estén marcados con la claqueta al inicio del programa.

En caso de tener cortes, cada corte debe de estar identificado con el tiempo de: **entrada – salida – total.**

> NOMBRE DEL PROGRAMA: CAPÍTULO: REFERENCIA DEL PROGRAMA: CANAL DE AUDIO:

**T. IN T. OUT T. TOTAL** 00:00:10:00 00:08:00:00 00:07:50:00 00:10:00:00 00:20:00:00 00:09:59:29

# **Claqueta**

![](_page_14_Figure_7.jpeg)

![](_page_15_Picture_0.jpeg)

![](_page_15_Picture_1.jpeg)

Para acceder al logo actualizado del canal, deben seguir el siguiente link: <https://telepacifico.com/imagencorporativa>

> Una producción de **TELEPACÍFICO** (Logo)

En caso de producción por encargo:

 Una producción de [nombre de la empresa que realiza para (Logo)]

> **TELEPACÍFICO** (Logo)

#### **En caso de coproducción:**

Una coproducción de (Nombre de la empresa que realiza)

> Y **TELEPACÍFICO** (Logo)

Integrantes del CREW (CRÉDITOS DE LA PRODUCCIÓN)

(Créditos con nombres de las canciones utilizadas con su respectivo autor)

Agradecimientos varios

![](_page_16_Picture_0.jpeg)

![](_page_16_Picture_1.jpeg)

Para acceder al logo actualizado del canal, deben seguir el siguiente link: <https://telepacifico.com/imagencorporativa>

### **EQUIPO TELEPACÍFICO**

Gerente Telepacífico

Director de producción

Directora de programación

Productora delegada

Productora de entregables

Videoteca

Revisores de contenido

**Música autorizada por ACINPRO**. (Logo OSA- – sólo se debe colocar si tiene música comercial)

Este programa se realizó gracias a los aportes del Fondo Único de Tecnologías de la Información y las Comunicaciones. (Logo de MINTIC)

> $\circled{c}$ (El copy es del año de la vigencia a la que pertenece el proyecto según el plan de inversión)

**Créditos**

![](_page_17_Picture_0.jpeg)

![](_page_17_Picture_1.jpeg)

Para acceder al logo actualizado del canal, deben seguir el siguiente link: <https://telepacifico.com/imagencorporativa>

![](_page_17_Picture_3.jpeg)

# **Logo Sociedad Televisión del Pacífico LTDA. Telepacífico**

Para asegurarse de que está usando la versión correcta y actualizada del logo, así como conocer el manual de uso del mismo por favor descargar y utilizar sólo los archivos que están en el siguiente enlace:

**[DESCARGAR](https://telepacifico.com/imagencorporativa)** [Logo de Telepacífico](https://telepacifico.com/download/archivo-zip-con-todos-los-recursos-graficos-de-la-imagen-corporativa-de-telepacifico/?wpdmdl=18065&masterkey=5cf6ef63802c6)

![](_page_17_Picture_7.jpeg)

![](_page_17_Picture_8.jpeg)

Parámetros de **Contenido** Parámetros de **Contenid** 

![](_page_18_Picture_0.jpeg)

![](_page_18_Picture_1.jpeg)

## **Logo ASOCIACIÓN COLOMBIANA DE INTÉRPRETES Y PRODUCTORES FONOGRÁFICOS – ACINPRO**

El logo que se debe usar es: "OSA". (El logo que se debe usar es "OSA" (se coloca este crédito sólo si utilizan música comercial, si la música es original se debe omitir)

# **EN LOS CRÉDITOS:**

Se usa el lema y el logo estático. Lema para los créditos: **"Música autorizada por ACINPRO."**

![](_page_18_Picture_6.jpeg)

**[DESCARGAR](https://telepacifico.com/download/archivo-zip-con-todos-los-recursos-graficos-de-la-imagen-corporativa-de-telepacifico/?wpdmdl=18065&masterkey=5cf6ef63802c6)** [Logo de Telepacífico](https://telepacifico.com/download/archivo-zip-con-todos-los-recursos-graficos-de-la-imagen-corporativa-de-telepacifico/?wpdmdl=18065&masterkey=5cf6ef63802c6)

![](_page_18_Picture_8.jpeg)

**Logos**

![](_page_19_Picture_0.jpeg)

![](_page_19_Picture_1.jpeg)

## **La marcación de los proyectos financiados por el fondo del MINTIC debe hacerse de la siguiente manera**:

Se debe incluir la pieza animada Referencia: CORTINILLA PROYECTOS MINTIC, al inicio y al final.

Para proyectos en directo: Se hace mención hablada por parte de los presentadores, mínimo una vez por cada emisión, en la introducción o al final del programa

![](_page_19_Figure_5.jpeg)

**Marcación**

# **DERECHOS DE AUTOR EN FIJACIÓN Y SINCRONIZACIÓN PARÁMETROS DE ACODEM**

- Cada productor debe hacer llegar en baja resolución por correo electrónico a ACODEM el clip o la serie a liquidar.
- Una vez se liquiden los derechos con la entidad, se debe exigir el paz y salvo y es deber de cada productor entregarlos para que sean archivados.
- Se exigirá el paz y salvo como un requerimiento que debe ir con los entregables también cuando sean del 20%.

Contacto de **Acodem** para trámite de Paz y Salvo, recuerden revisar si les aplica **Sayco y Acinpro:**

#### **Cristina Bolívar**

Departamento Digital Cra 15 A 121 - 12 Ofc 401 Bogotá, Colombia **Tel:** 619 59 31 **Cel:** 320 468 08 68 **Email:** ntecnologias@acodem.org **Web:** www.acodem.org

![](_page_20_Picture_7.jpeg)

# **CONTACTOS** DE PROGRAMACIÓN

![](_page_21_Picture_1.jpeg)

**Valeria Melo** Tel. +57 (602) **518 4000 Ext. 262** Email: entregables@telepacifico.com

**Mónica Dávalos -** Secretaria de programación Tel. +57 (602) **518 4000** Email: secretariaprogramacion@telepacifico.com

**Alejandra Restrepo Vela -** Administradora de parrilla Tel. +57 (602) **518 4000** Email: adminparrilla@telepacifico.com

**Cristian Montealegre Méndez -** Revisor de Contenidos Tel. +57 (602) **518 4000** Email: prgrevisor1@telepacifico.com

**Daniela Morales** - Revisora de Contenidos Tel. +57 (602) **518 4000** Email: prgcc@telepacifico.com

**Madeleine Espinosa** - Administradora del CreaTV Tel. +57 (602) **518 4000** Email: rcontenidos@telepacifico.com

**Patricia Mamiam** - Auxiliar de comercial Tel. +57 (602) **518 4000** Email: patriciamamian@telepacifico.com

![](_page_22_Picture_0.jpeg)

![](_page_22_Picture_1.jpeg)

**Accede** a nuestra página **web**

![](_page_22_Picture_3.jpeg)

@TelepacificoTV  $\sqrt{2}$ 

![](_page_22_Picture_5.jpeg)

@Telepacifico

Teléfono:  $(602)$  518 4000 Dirección: Calle 5A # 38A-14, Piso 3 Cali, Colombia